МИНИСТЕРСТВО ОБРАЗОВАНИЯ РЕСПУБЛИКИ БЕЛАРУСЬ ГЛАВНОЕ УПРАВЛЕНИЕ ОБРАЗОВАНИЯ ГОМЕЛЬСКОГО ОБЛИСПОЛКОМА УЧРЕЖДЕНИЕ ОБРАЗОВАНИЯ «ГОМЕЛЬСКИЙ ГОСУДАРСТВЕННЫЙ ПЕДАГОГИЧЕСКИЙ КОЛЛЕДЖ ИМЕНИ Л.С. ВЫГОТСКОГО»

> **УТВЕРЖДАЮ** Директор УО «Гомельский государственный педагогический кондедж имейи Л.С.Выготского» ТАССА - И.Р.Казимирова 2021 г.

#### УЧЕБНАЯ ПРОГРАММА по учебной дисциплине МУЗЫКАЛЬНО-КОМПЬЮТЕРНЫЕ ТЕХНОЛОГИИ

профессионального компонента учебного плана по специальности 2-03 01 31 Музыкальное образование

Гомель 2021

Ларчик В.П., преподаватель учреждения образования Составители: «Гомельский государственный педагогический колледж имени Л.С.Выготского»

Учебная образовательная программа по учебной дисциплине «Музыкальнокомпьютерные технологии» составлена на основании типового учебного образования Министерства плана. утвержденного постановлением Республики Беларусь 13.08.2018г. №86., на основе примерного тематического плана по учебной дисциплине «Музыкально-компьютерные технологии» по специальности 2-03 01 31 «Музыкальное образование» (приложение к типовому учебному плану по специальности (направлению специальности) в дневной форме получения образования, утвержденному постановлением Министерства образования Республики Беларусь 13.08.2018 № 86.

Учебная образовательная программа утверждена на заседании совета колледжа

Протокол №1 от 31.08.2021г.

Учебная образовательная программа рассмотрена на заседании цикловой комиссии музыкальных дисциплин Протокол № 1 от «31 » августа 2021 г.

Председатель цикловой комиссии

С.Н.Ардашникова  $Q$ 

### **ПОЯСНИТЕЛЬНАЯ ЗАПИСКА**

Учебная программа по учебной дисциплине «Музыкальнокомпьютерные технологии» (далее – программа) предусматривает изучение компьютерных технологий, современных технических средств обучения и др.

Информатизация современного общества ставит перед учреждением образования проблему воспитания у учащихся способностей самостоятельно и творчески использовать средства информационных технологий, музыкально-компьютерных технологий и современное техническое оборудование в решении учебных и в дальнейшем профессиональных задач. Знание музыкально-компьютерных технологий в настоящее время является необходимым элементом подготовки квалифицированного педагогамузыканта, который должен уметь ориентироваться в большом мире программ и программных пакетов и выбирать именно те, которые востребованы в области его профессиональной деятельности.

Основные цели преподавания учебной дисциплины «Музыкальнокомпьютерные технологии»: формирование информационнокоммуникационной компетентности учащихся; подготовка специалистов, способных применить музыкально-компьютерные технологии и современные технические средства обучения в образовательном процессе.

Для достижения поставленных целей необходимо обеспечить: формирование целостного представления о современных информационных технологиях и музыкально-компьютерных технологиях, об их роли в профессиональной компетенции современного специалиста;

– формирование понимания сути и возможностей технических и программных средств;

– формирование умения использовать составляющие современных музыкально-компьютерных технологий;

– овладение основными приемами работы в локальных и глобальных сетях;

– овладение современными техническими средствами обучения; развитие интереса учащихся к современным информационным технологиям и музыкально-компьютерным технологиям и их применению;

– воспитание аккуратности, дисциплинированности, ответственного отношения к труду.

В целях контроля усвоения программист учебного материала предусмотрено проведение одной обязательной контрольной работы, задания для которой разрабатываются преподавателем учебной дисциплины и обсуждаются на заседании предметной (цикловой) комиссии учреждения образования.

Программой определены цели изучения каждой темы, спрогнозированы результаты их достижения в соответствии с уровнями усвоения учебного материала.

В результате изучения учебной дисциплины учащиеся *должны знать на уровне представления:*

– место и цель использования технологий в образовательном процессе;

– особенности воздействия визуальных и звуковых средств обучения на учащихся;

*знать на уровне понимания:*

– возможности технических средств обучения и их значение для качественного и эффективного образовательного процесса;

– технологию изготовления визуальных, аудиовизуальных, звуковых средств обучения;

*уметь:*

– создавать информационную среду на персональном компьютере для организации своей работы;

– использовать возможности музыкально-компьютерных технологий в образовательном процессе;

– эксплуатировать визуальные, аудиовизуальные и звуковые средства обучения;

– передавать и получать информацию посредством глобальной и локальной сетей;

– осуществлять поиск информации в глобальной сети Интернет; использовать в работе электронную почту для профессиональной деятельности.

## **ТЕМАТИЧЕСКИЙ ПЛАН**

### **по учебной дисциплине** «Музыкально-компьютерные технологии»

## **специальность** 2-03 01 31 Музыкальное образование

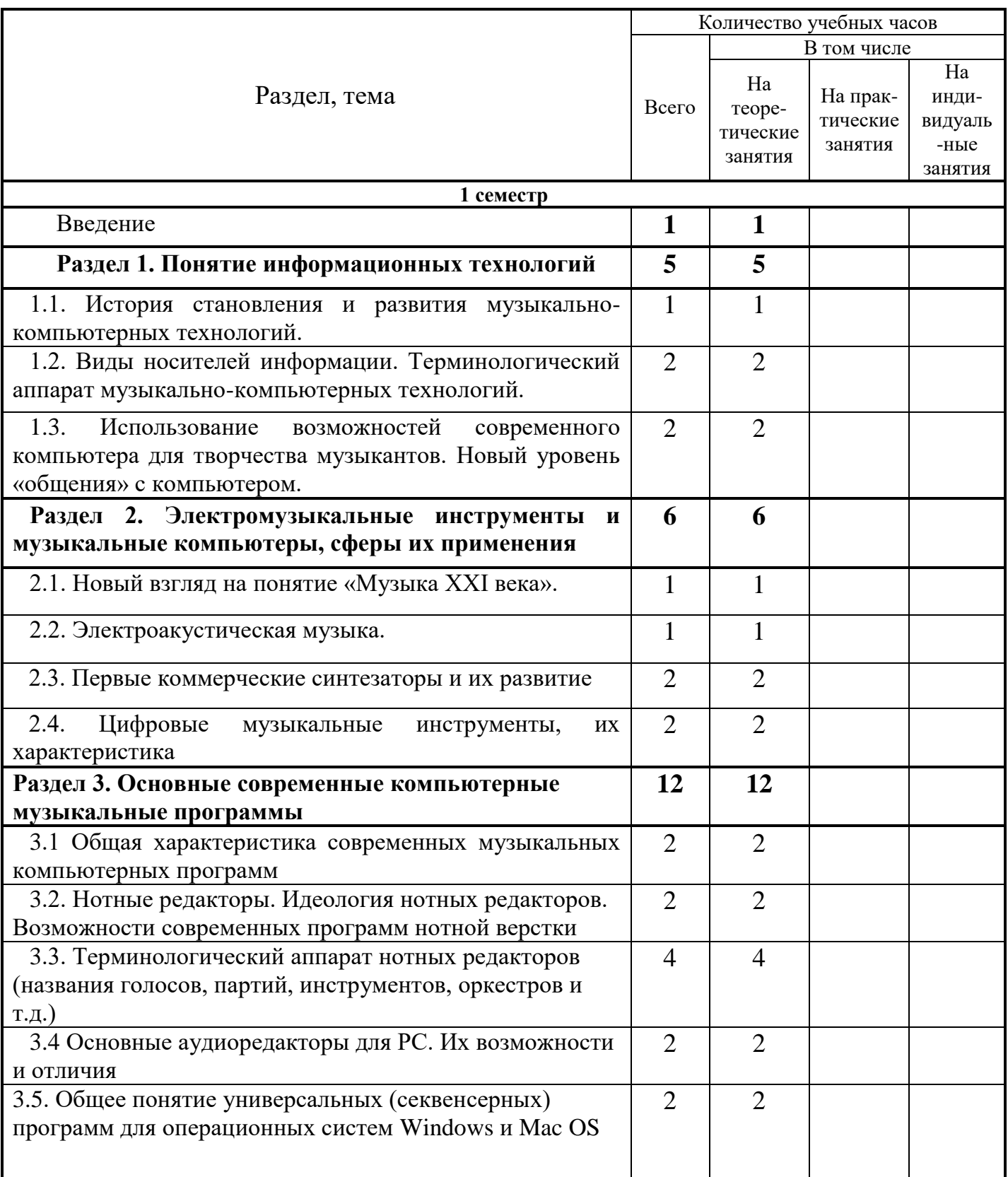

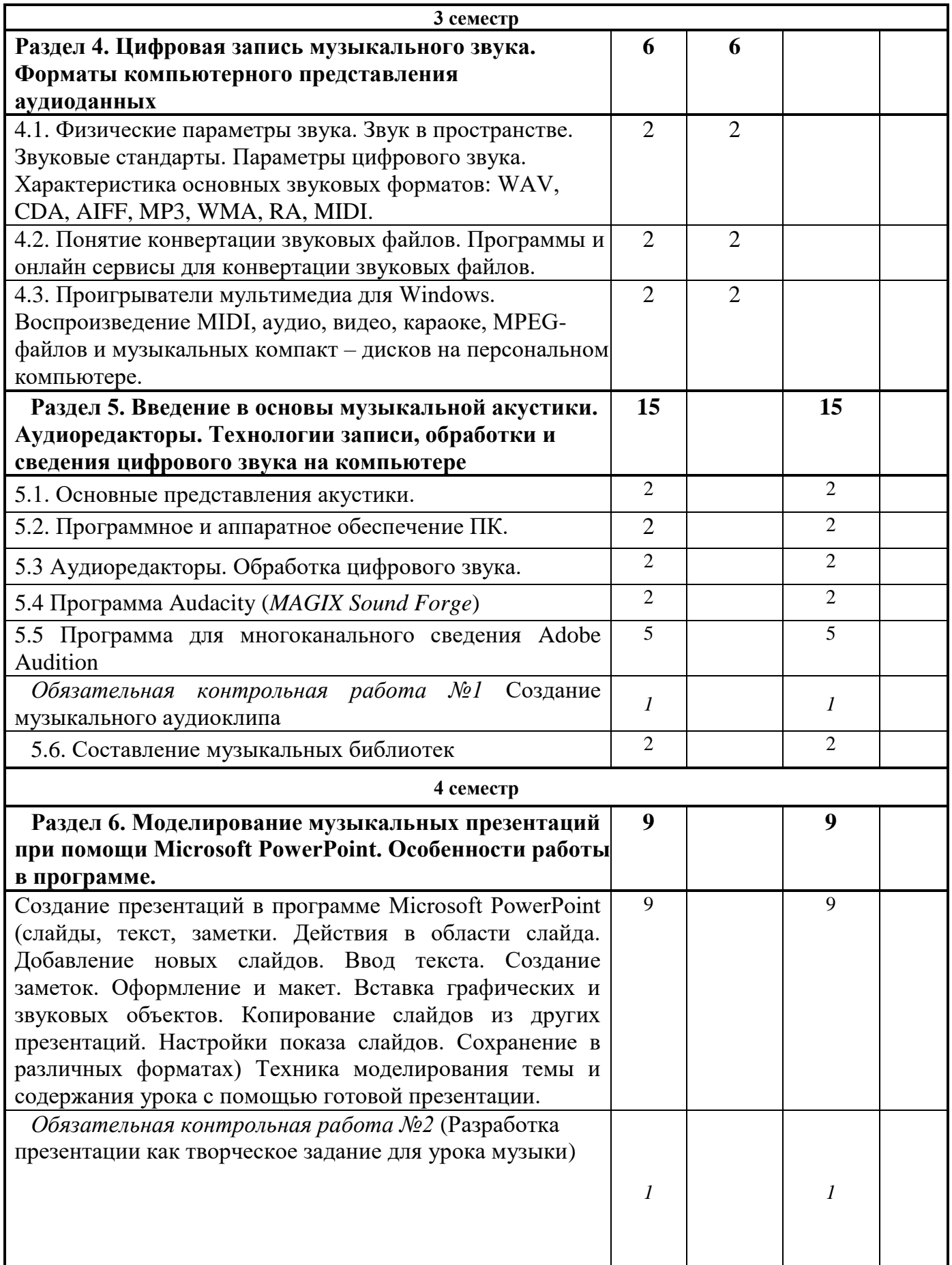

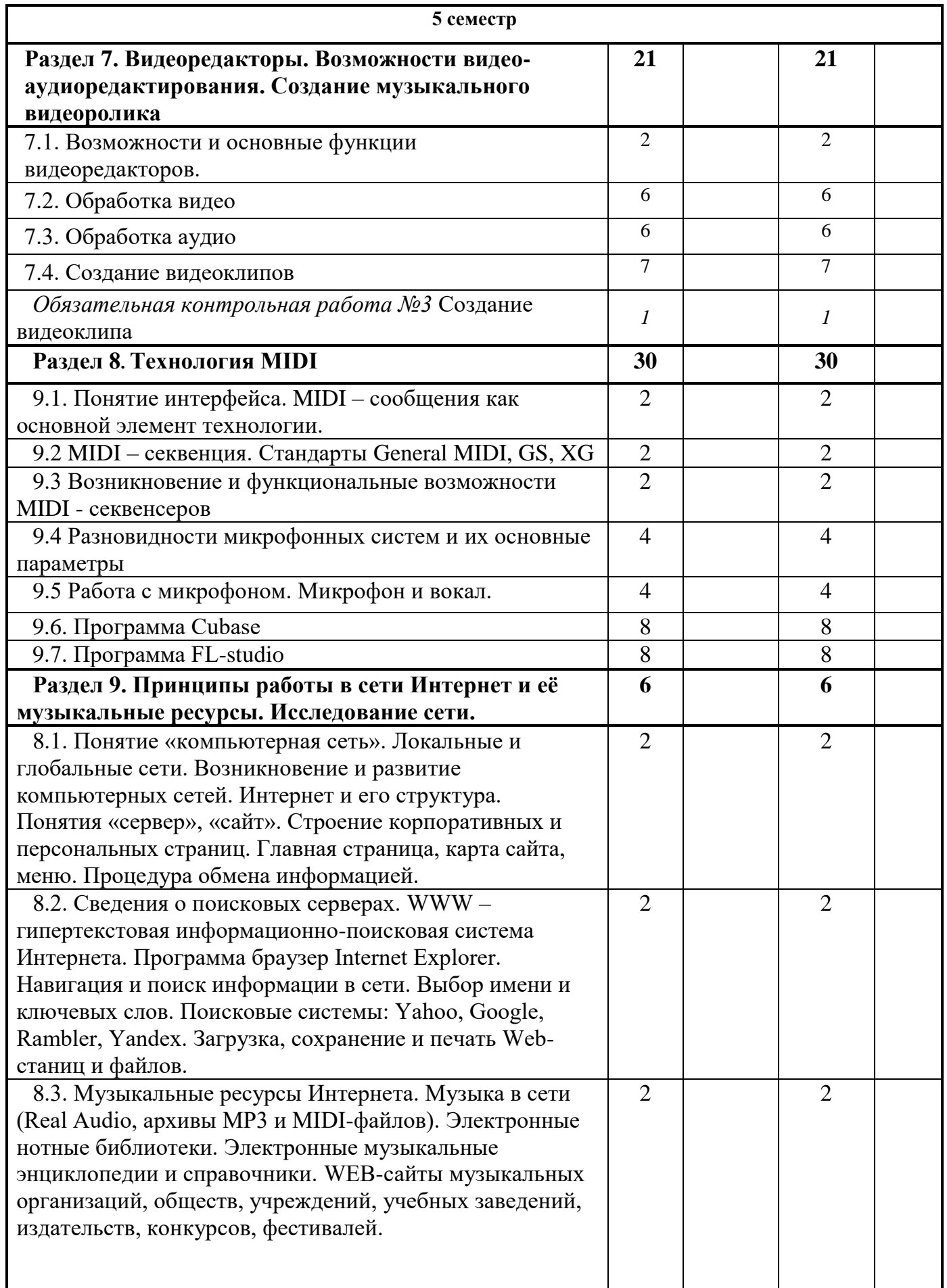

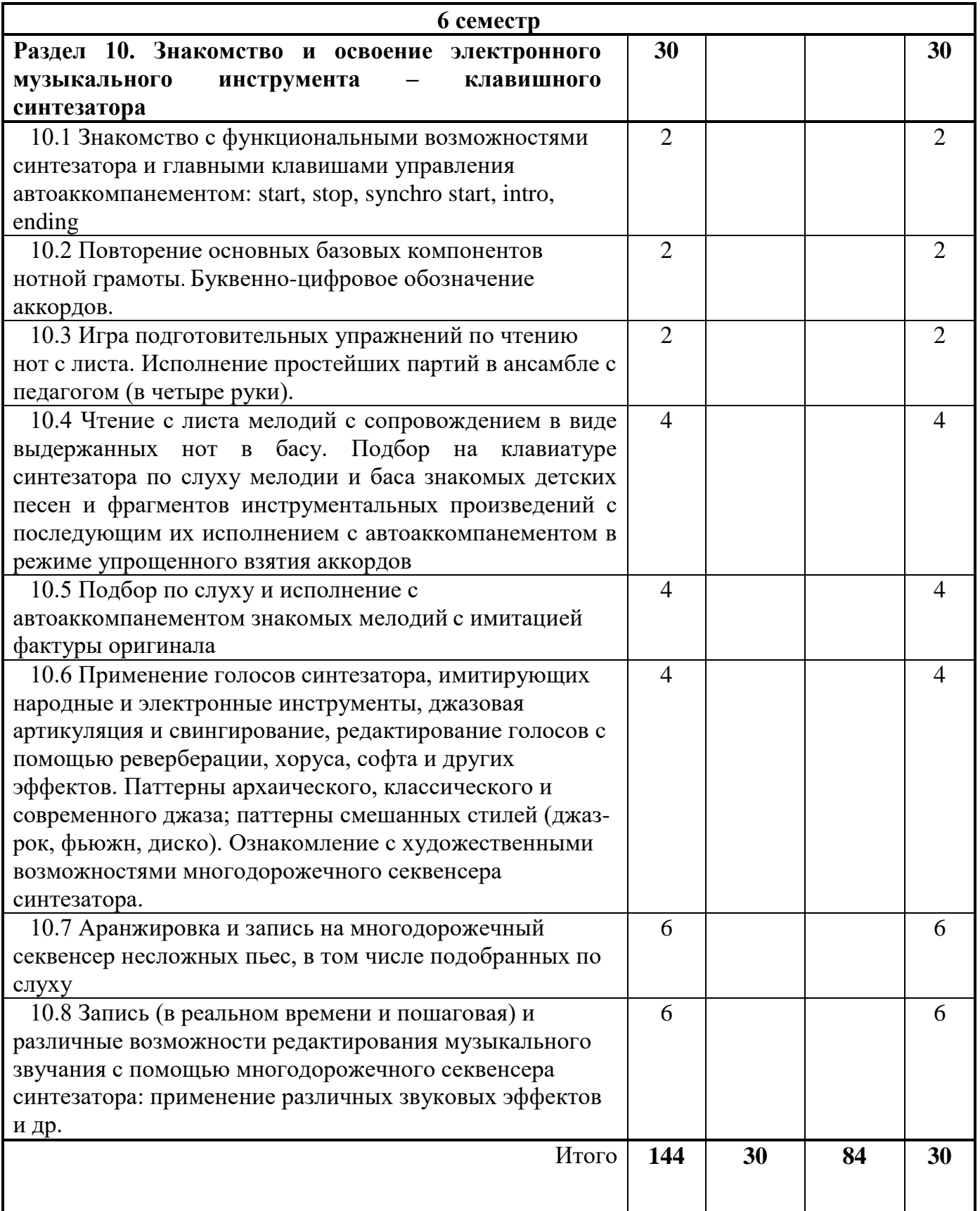

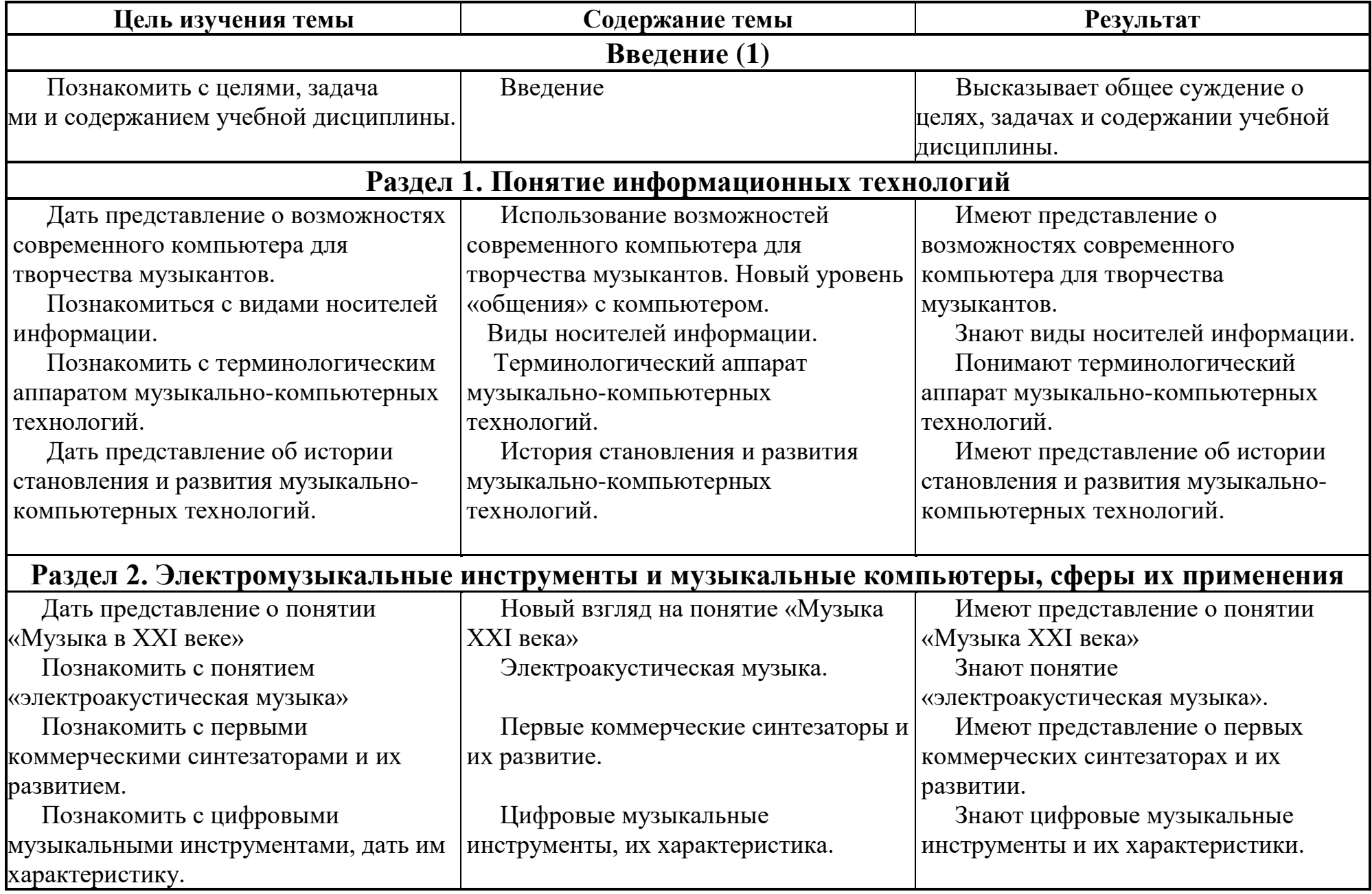

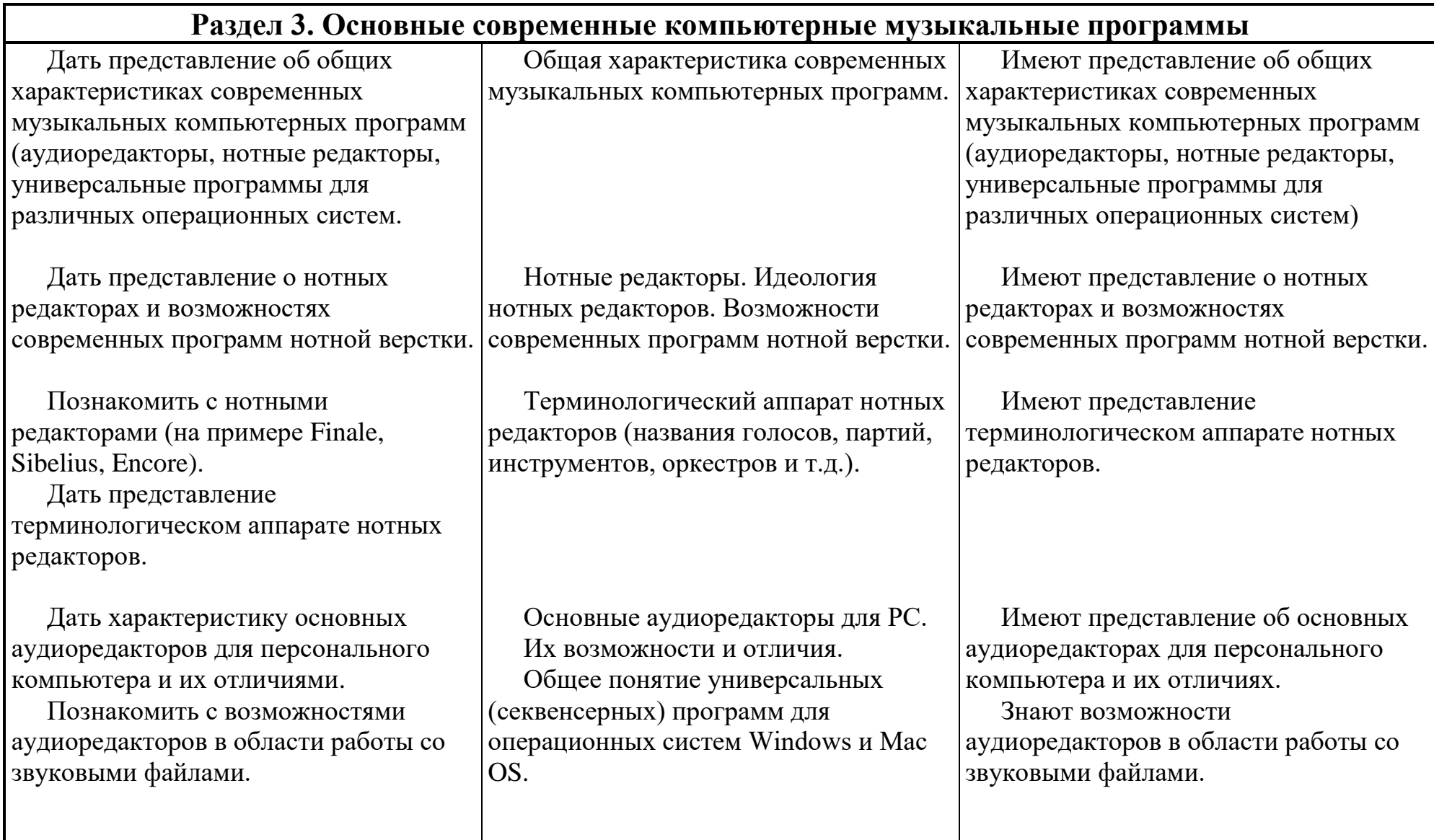

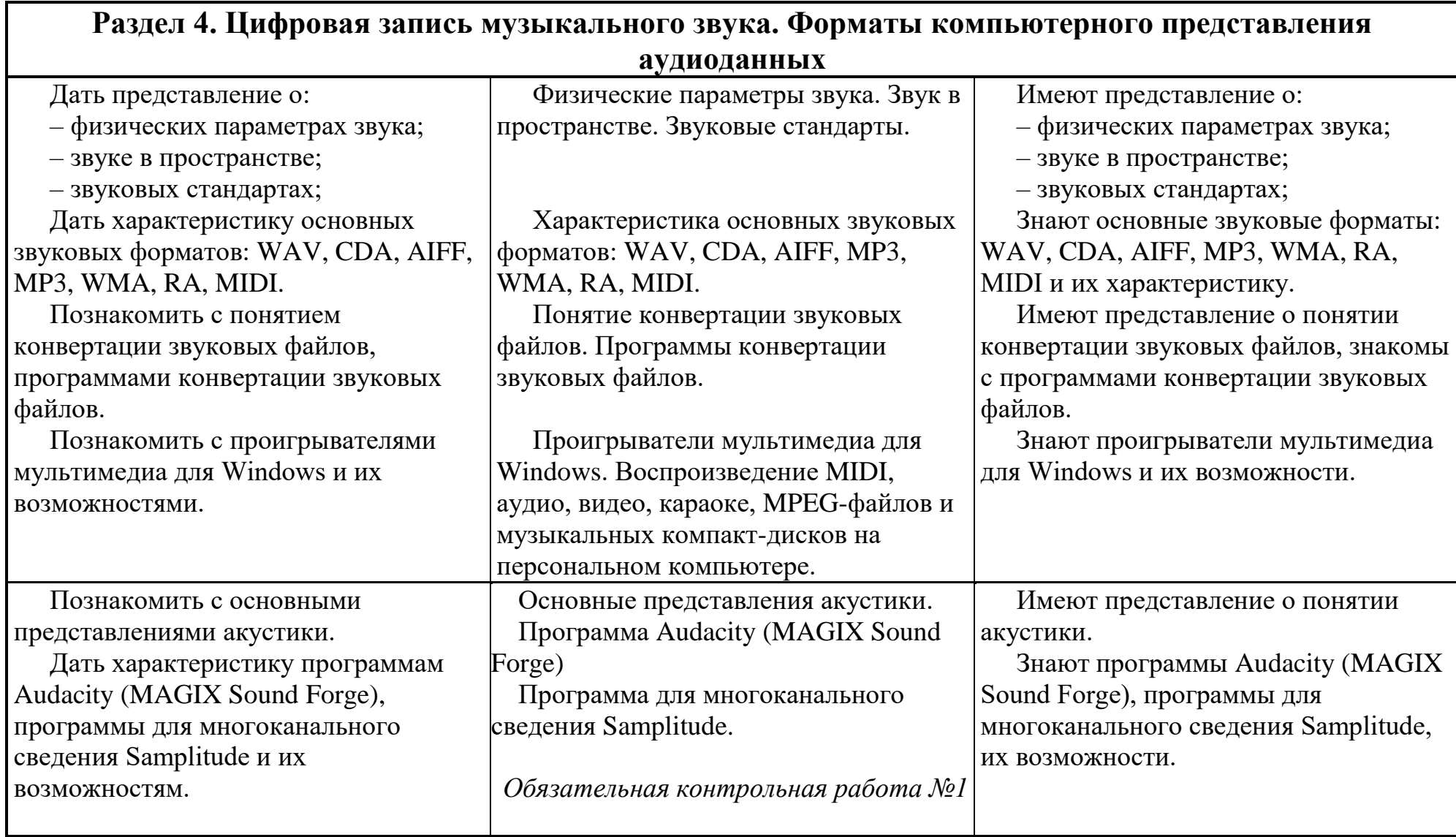

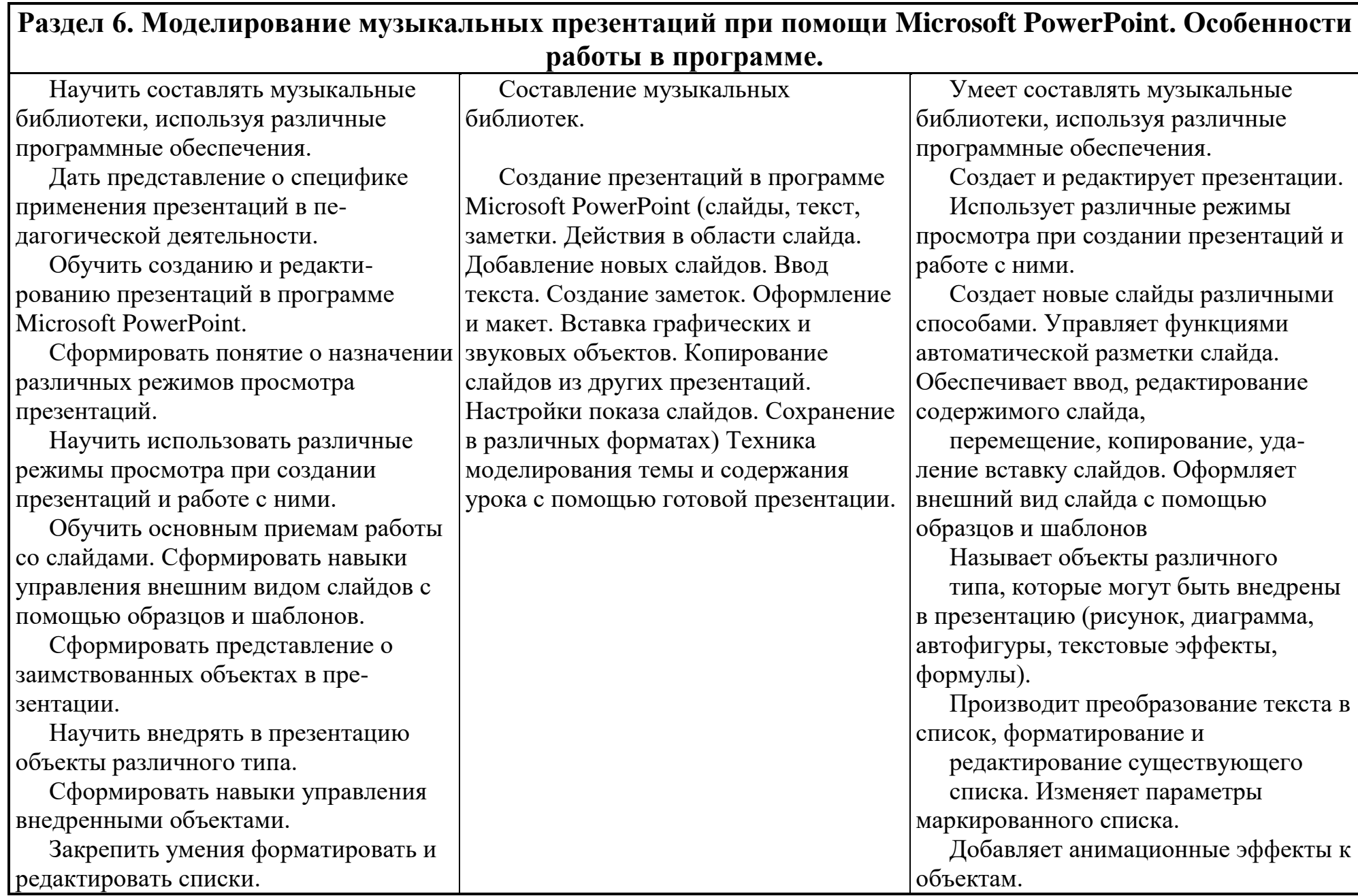

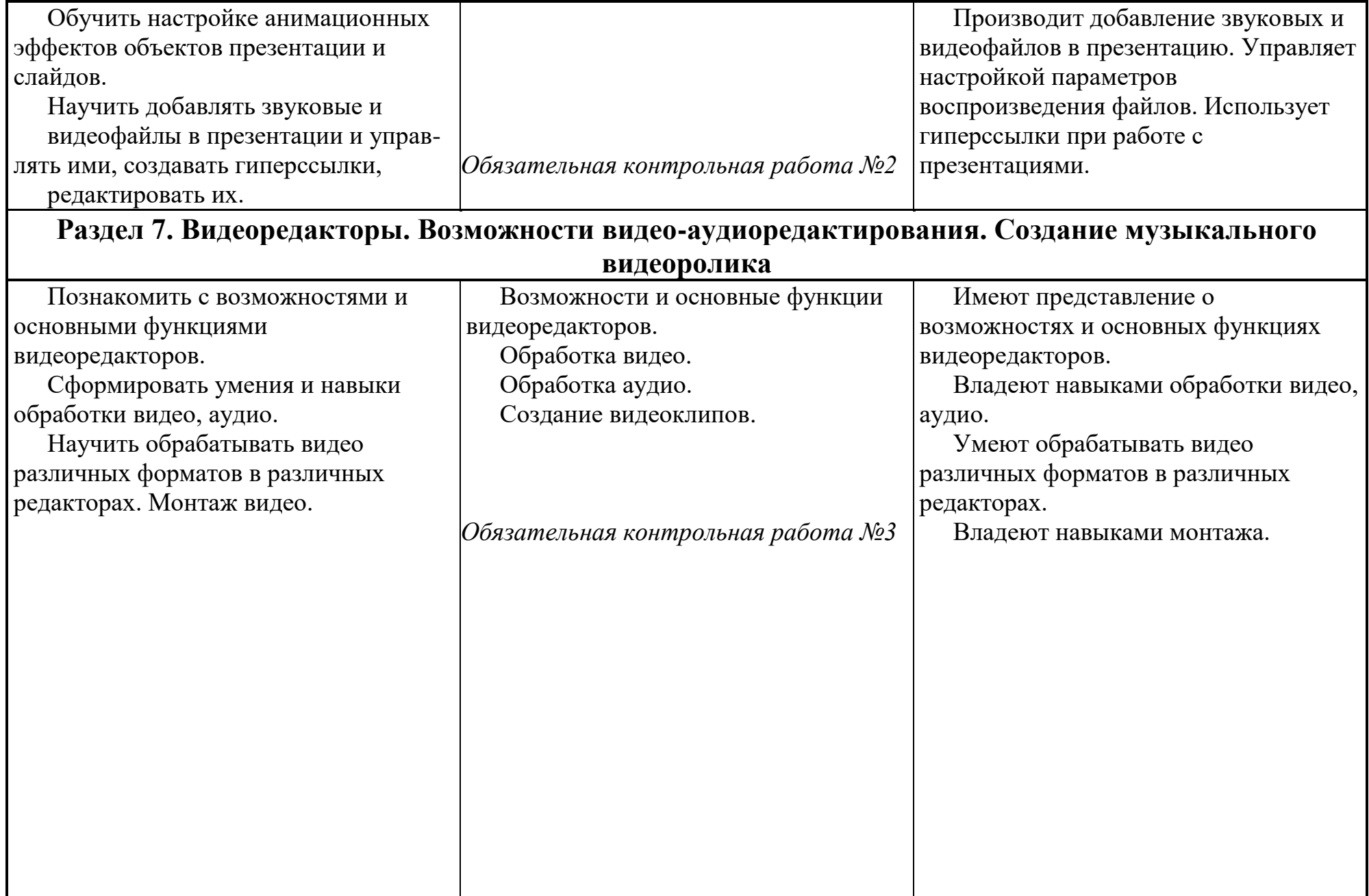

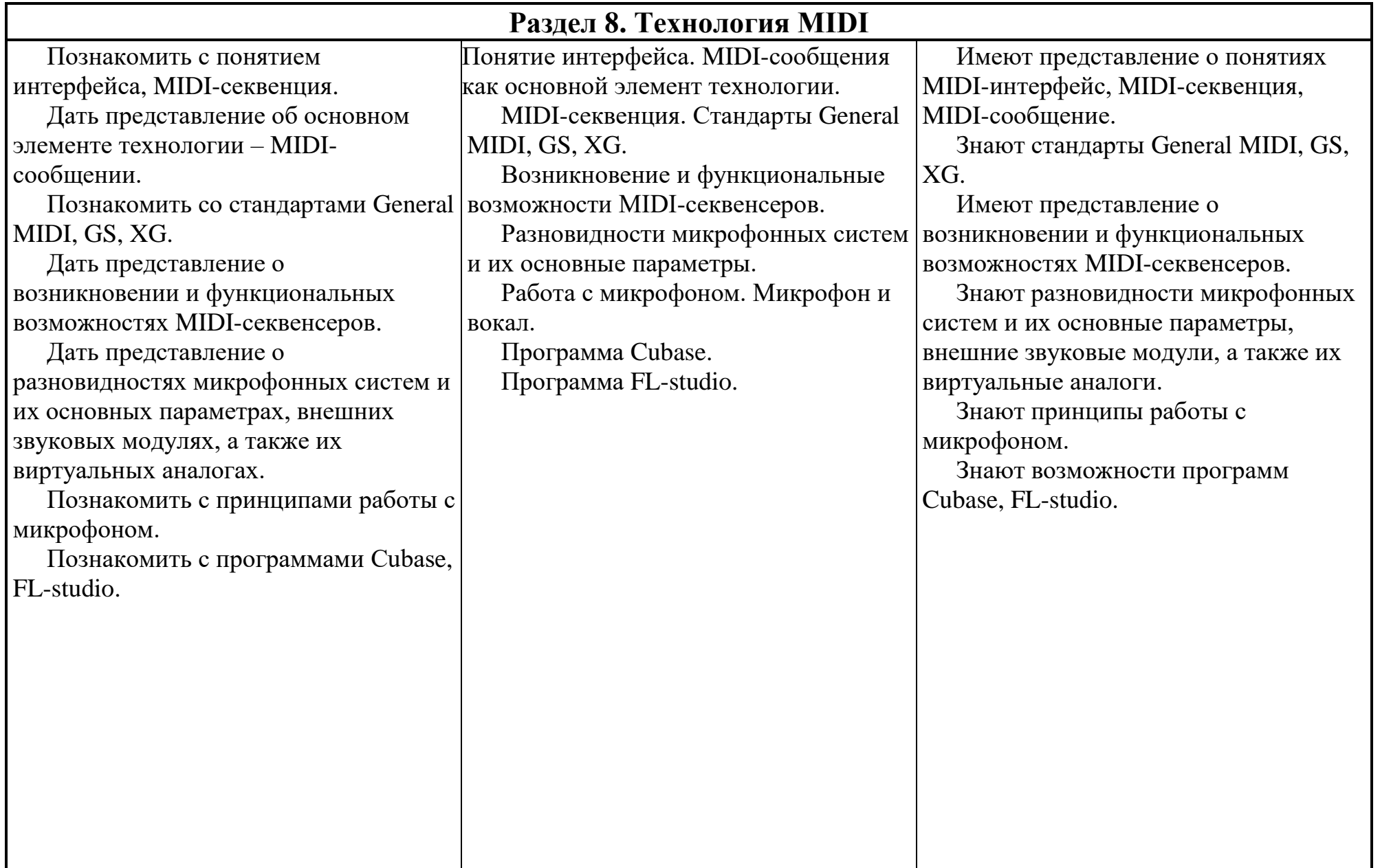

### **Раздел 9. Принципы работы в сети Интернет и её музыкальные ресурсы. Исследование сети.**

Ознакомить с понятием и областью применения компьютерных сетей. Сформировать знания о средствах, необходимых для создания компьютерных сетей, о классификации сетей, топологии компьютерной сети. Сформировать представление о видах программных и аппаратных средств сети. Научить передавать и получать файлы по локальной сети. Сформировать представление об основных службах сети Интернет. Сформировать представление об основных поисковых службах. Дать понятие о службе WWW/ Научить приемам поиска информации в WWW. Познакомить с браузером Internet Explorer, поисковыми системами Yahoo, Google, Rambler, Yandex. Научить использовать музыкальные ресурсы Интернета, электронные нотные библиотеки, электронные музыкальные энциклопедии и справочники. Сформировать представление о WEB-сайтах музыкальных Понятие «компьютерная сеть». Локальные и глобальные сети. Возникновение и развитие компьютерных сетей. Интернет и его структура. Понятия «сервер», «сайт». Строение корпоративных и персональных страниц. Главная страница, карта сайта, меню. Процедура обмена информацией. Сведения о поисковых серверах. WWW – гипертекстовая информационно-поисковая система Интернета. Программа браузер Internet Explorer. Навигация и поиск информации в сети. Выбор имени и ключевых слов. Поисковые системы: Yahoo, Google, Rambler, Yandex. Загрузка, сохранение и печать Webстаниц и файлов. Музыкальные ресурсы Интернета. Музыка в сети (Real Audio, архивы MP3 и MIDI-файлов). Электронные нотные библиотеки. Электронные музыкальные энциклопедии и справочники. WEBсайты музыкальных организаций, обществ, учреждений, учебных заведений, издательств, конкурсов, фестивалей. Знакомы с понятием и областью применения компьютерных сетей. Имеют представление о средствах, необходимых для создания компьютерных сетей, о классификации сетей, топологии компьютерной сети. Имеют представление о видах программных и аппаратных средств сети. Умеют передавать и получать файлы по локальной сети. Имеют представление об основных службах сети Интернет, основных поисковых службах. Имеют представление о службе WWW/ Владеют приемами поиска информации в WWW. Владеют приемами работы в браузере Internet Explorer, поисковых системах Yahoo, Google, Rambler, Yandex. Умеют использовать музыкальные ресурсы Интернета, электронные нотные библиотеки, электронные музыкальные энциклопедии и справочники.

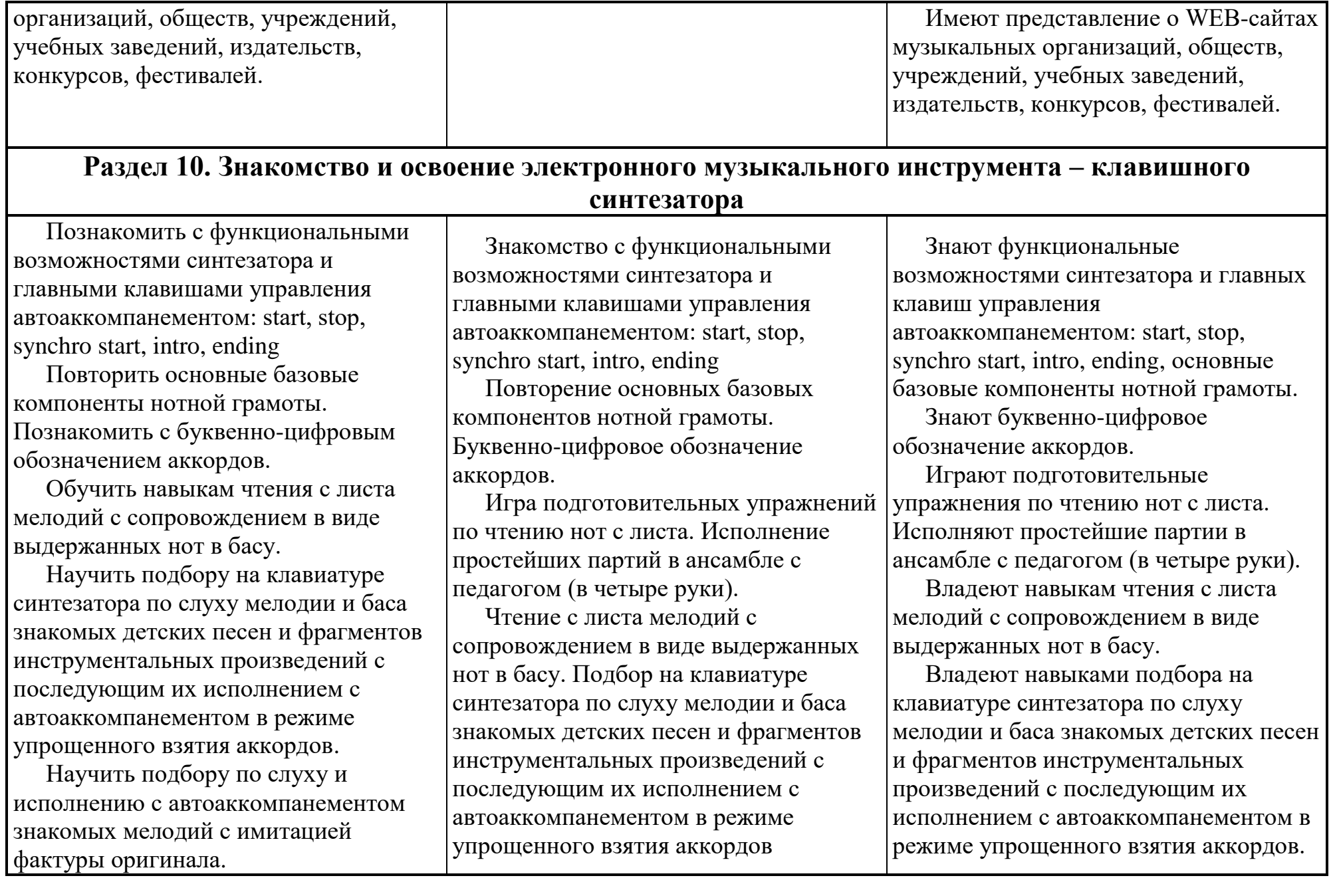

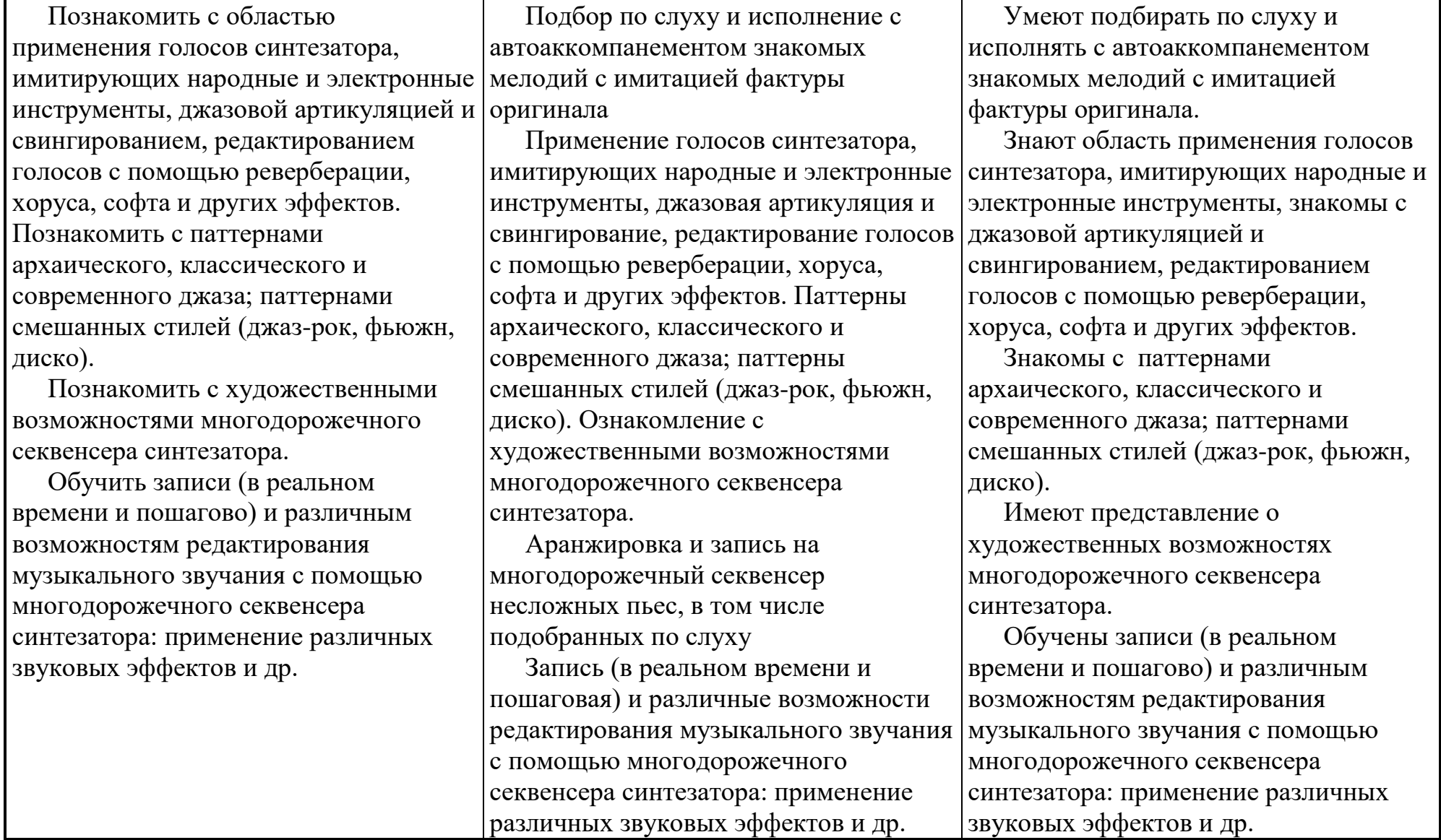

### **Критерии оценки результатов учебной деятельности обучающихся в учреждении образования «Гомельский государственный педагогический колледж имени Л.С.Выготского»**

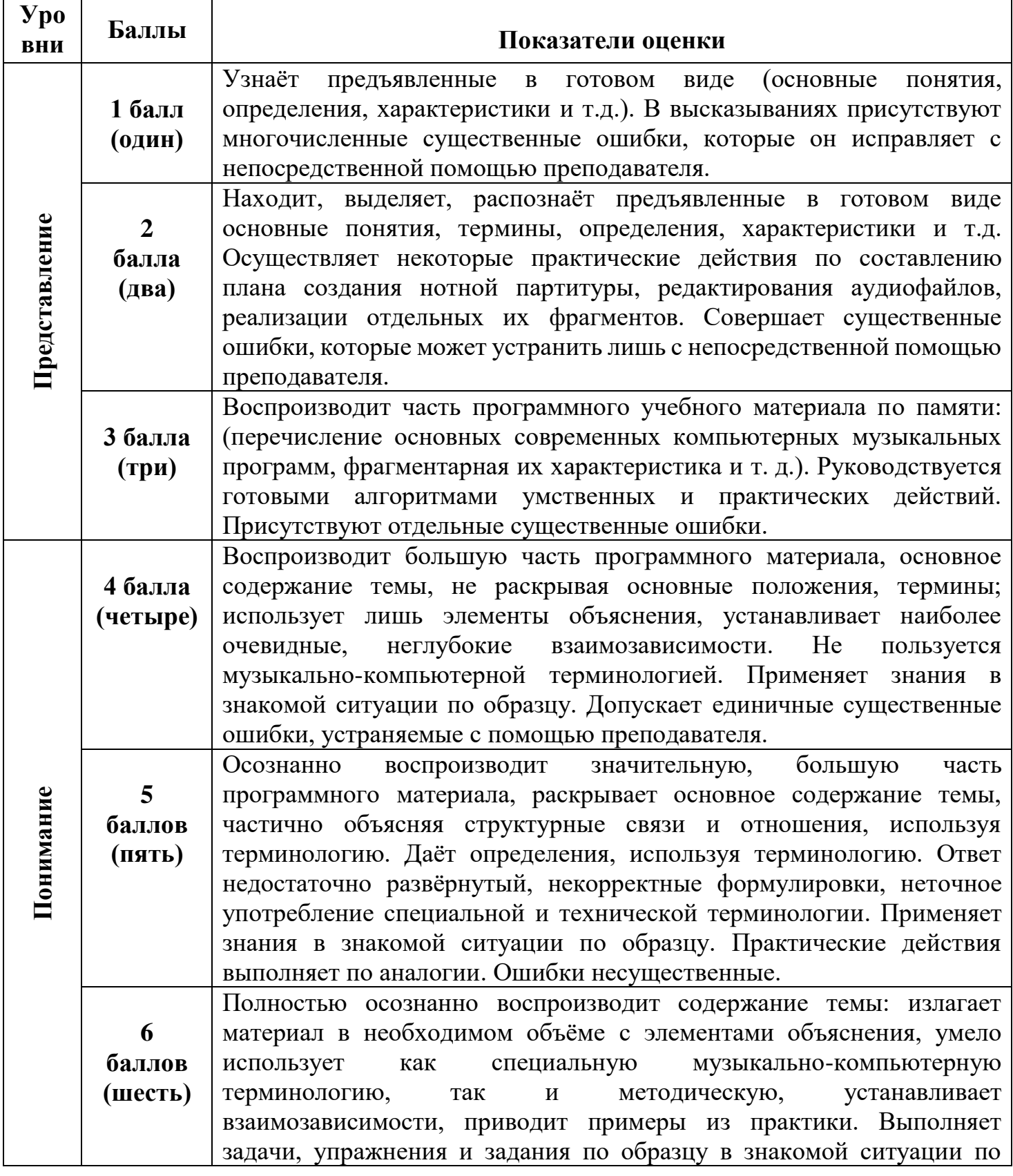

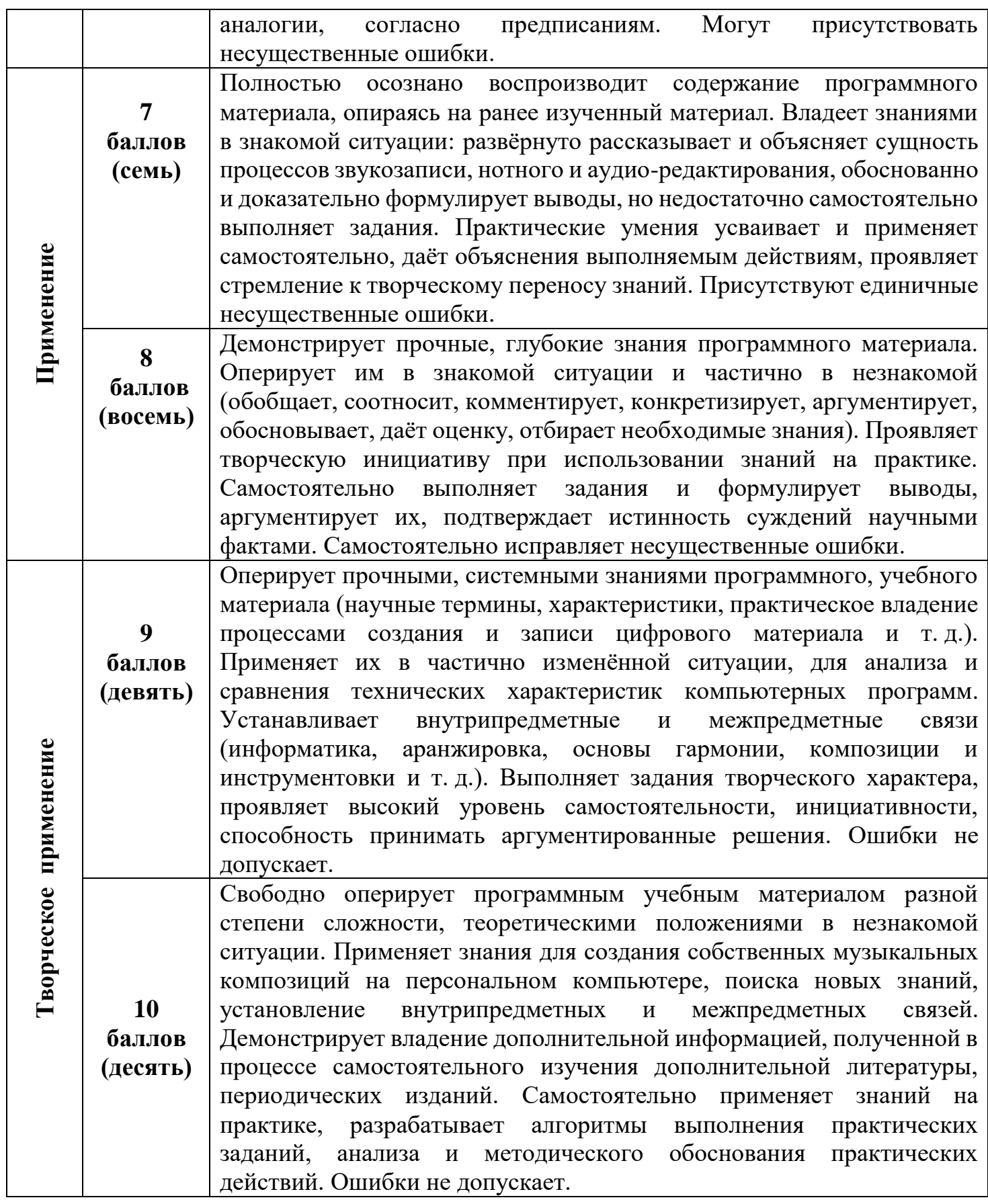

*Примечание.* При отсутствии результатов учебной деятельности обучающимся в учреждении среднего специального образования выставляется «0» (ноль) баллов.

#### **ЛИТЕРАТУРА**

#### **(Информационно-аналитические материалы)**

#### **Основная:**

1. «Современные музыкально-компьютерные технологии» А.В. Андерсен, Г.П. Овсянкина,

Р.Г. Шитикова «Планета музыки», 2013

2. «Электронное и музыкальное творчество в системе художественного образования»

И. М. Красильников «Феникс +», 2007

3. «Музыкальный компьютер (новый инструмент музыканта)» Г.Г. Белов «СМИО Пресс», 2006

4. «Музыкальный компьютер» А.А. Королев «Композитор», 2006

5. «Музыкальные компьютерные программы» Н. Польгуева «Союз художников», 2012

6. «Компьютер и инновации в музыкальной педагогике» Г.Р. Тараева «Классика-XXI», 2007.

7. «Синтезатор — это основной элемент общего музыкального образования в будущем» П.Л. Живакин

«Музыка в школе», 2005

8. «Музыкальная акустика» И.А.Алдошина «Композитор», 2006

9. «Інфармацыйныя тэхналогіі у мастацтве» А.Г. Бураукін «Белорусский университет культуры», 1999

10. «Музыкальная информатика»А.В. Харуто «ЛКИ», 2009

11. «Музыкальные компьютерные технологии» С.В. Пучков «СПбГУП», 2005

12. «Аппаратные средства мультимедиа. Аудиосистема PC» Д.В. Смирнов «БХВ-Санкт-Петербург», 1999

#### **Дополнительная:**

1. https://rep.bntu.by/bitstream/handle/data/34728/Informacionnye\_i\_kompyuternye \_tekhnologii\_v\_obrazovanii. pdf?sequence=1&isAllowed=y

2. http://repository.buk.by/bitstream/handle/123456789/15407/Muzyichnaya%20% D1%96nfarmatyika%20kurs

%20po%20vyiboru.pdf?sequence=1&isAllowed=y

3. http://www.bgam.edu.by/oldsite/bgam\_ru/mus-informat.htm

4. https://docs.wixstatic.com/ugd/8fadce\_5680ebc61fc449a3adeb51fb1b014153.pdf

5. [http://nauka-pedagogika.com/pedagogika-13-00-02/dissertaciya-elektronnoe](http://nauka-pedagogika.com/pedagogika-13-00-02/dissertaciya-elektronnoe-muzykalnoe-tvorchestvo-v)[muzykalnoe-tvorchestvo-v](http://nauka-pedagogika.com/pedagogika-13-00-02/dissertaciya-elektronnoe-muzykalnoe-tvorchestvo-v) sisteme-hudozhestvennogo-obrazovaniya

6. http://www.petelin.ru/vsmag/learn/learn1.htm

7. http://www.petelin.ru/vsmag/learn/learn2.htm

# **ПЕРЕЧЕНЬ ОСНАЩЕНИЯ УЧЕБНОГО КАБИНЕТА**

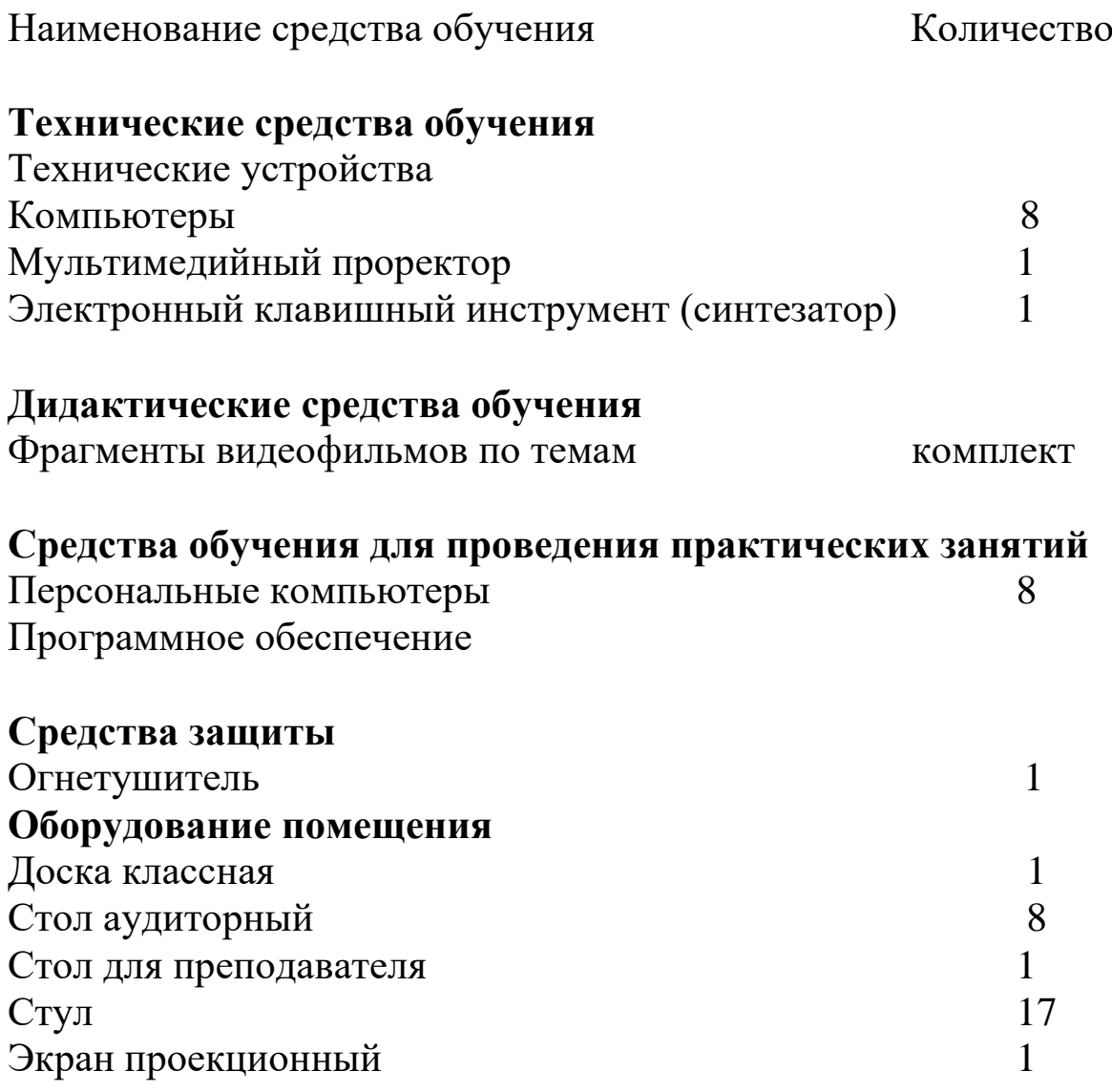